# Szoftvertechnológia és -technikák

9. Előadás

Architekturális tervezés

 $\frac{\textit{BME}}{\textit{F}}$   $\textit{F}$   $\textit{F}$ 

Automatizálási és Alkalmazott Informatikai Tanszék Ez az oktatási segédanyag a Budapesti Műszaki és Gazdaságtudományi Egyetem oktatója által kidolgozott szerzői mű. Kifejezett felhasználási engedély nélküli felhasználása szerzői jogi jogsértésnek minősül.

## Tartalom

Tervezési szemlélet Alapvető architekturális minták

- > Rétegek
- > MVVM
- > MVC

Szoftvertechnológia és -technikák - Architekturális tervezés

> Document View

## Mi az architektúra?

- A szoftverrendszer átfogó/magasszintű szervezése, strukturálása
	- > A rendszert alapvető strukturális elemekre dekomponáljuk
	- > Meghatározzuk ezen elemek kapcsolatát és együttműködését
- "From mud to structure."
	- > Az architekturális elem meghatározó a rendszer felépítése, teljesítménye, stb. szempontjából.
		- Amiből már nem lehet elvenni ahhoz, hogy megértsük és elmagyarázzuk a rendszer (alapvető) működését.
		- Nem foglalkozik az alacsonyszintű, belső kérdésekkel (modul belső felépítése, algoritmus, implementáció, stb.)

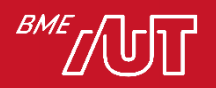

### Architektúra tervezés

- Mikor?
	- > A projekt kezdeti fázisában
	- > A magasszintű követelmények meghatározásával párhuzamosan
- Nagy tapasztalati tudást igényel
	- > Ha rosszul találjuk ki, később nagyon-(nagyon) nehéz és költséges architektúrát változtatni.

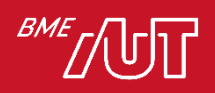

## Az architektúra és a funkcionalitás

- Az architektúrának és a funkcionalitásnak egyensúlyban kell lenni!
	- > Funkció: működjön jól! ➔ Architektúra: legyen jól strukturált!

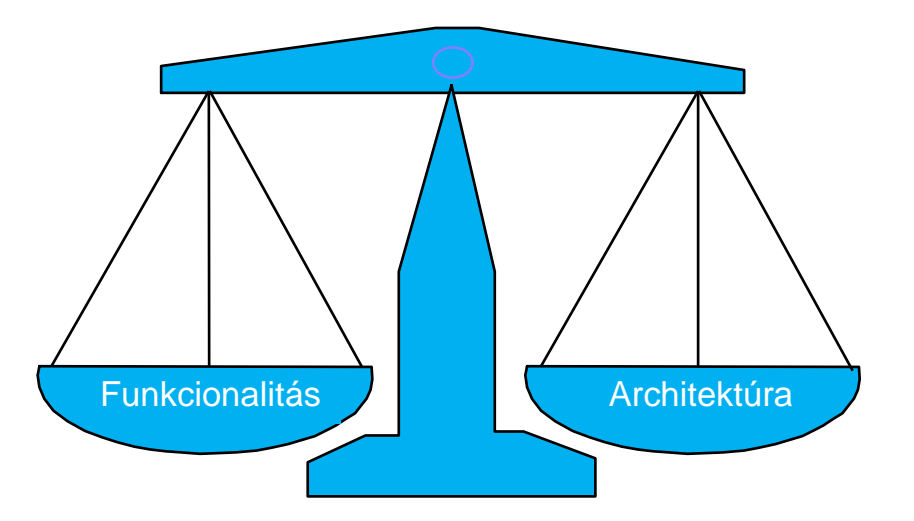

> Az architektúra "léte" és jó megválasztása a rendszerek sikerének egyik alapkulcsa

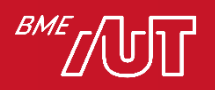

## Architektúra tervezés jelentősége

- Ha ad-hoc épül a rendszer (nincs architektúra):
	- > A rendszer nagyon nehezen lesz:
		- –Megérthető
		- –Bővíthető
		- –Karbantartható
		- –Dokumentálható

> Nem lesznek újrafelhasználható modulok/minták

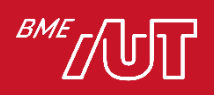

### Az architektúra forrásai

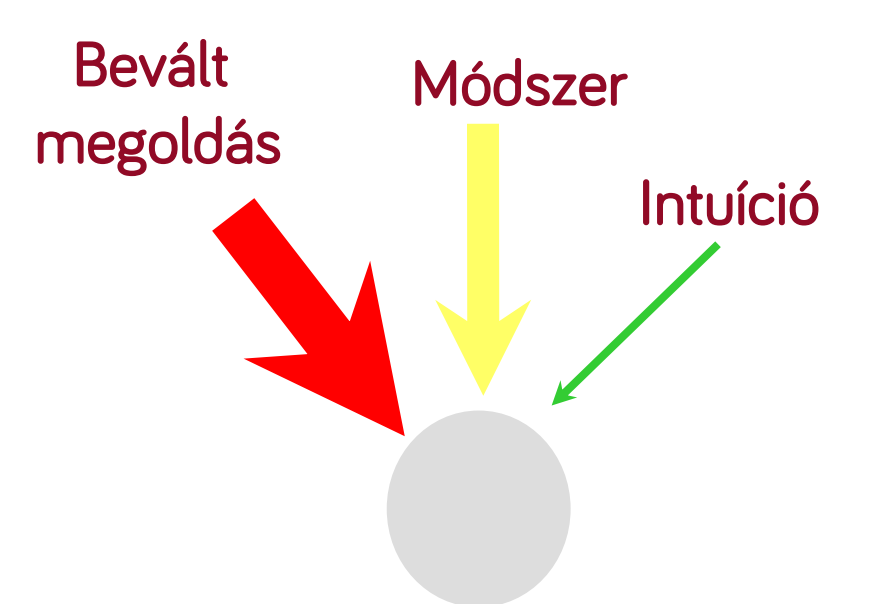

- Az esetek többségében választunk egy a projekt követelményekhez illeszkedő már bevált architekturális mintát
	- > Vagyis nem "intuitíven" vagy "módszeresen" határozzuk meg az architektúrát.

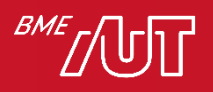

## Pár architektúra minta példa

- Felhasználói felülethez kapcsolódók
	- > Model-View-Controller (MVC)
	- > Document-View
	- > Model-View-ViewModel (MVVM)
- Általános
	- > Pipes and filters
	- > Layers
- Elosztott alkalmazások
	- > Client-server
	- > Three-tier architecture
	- > Service-oriented architecture
	- > Microservices architecture

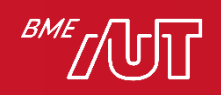

• ...

## Jelölésrendszer

- Sokszor csak "dobozkákkal" és a köztük feltüntetett kapcsolatokkal
- Különböző UML diagramok

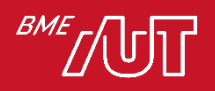

## Az architektúra 4+1 nézete (haladó)

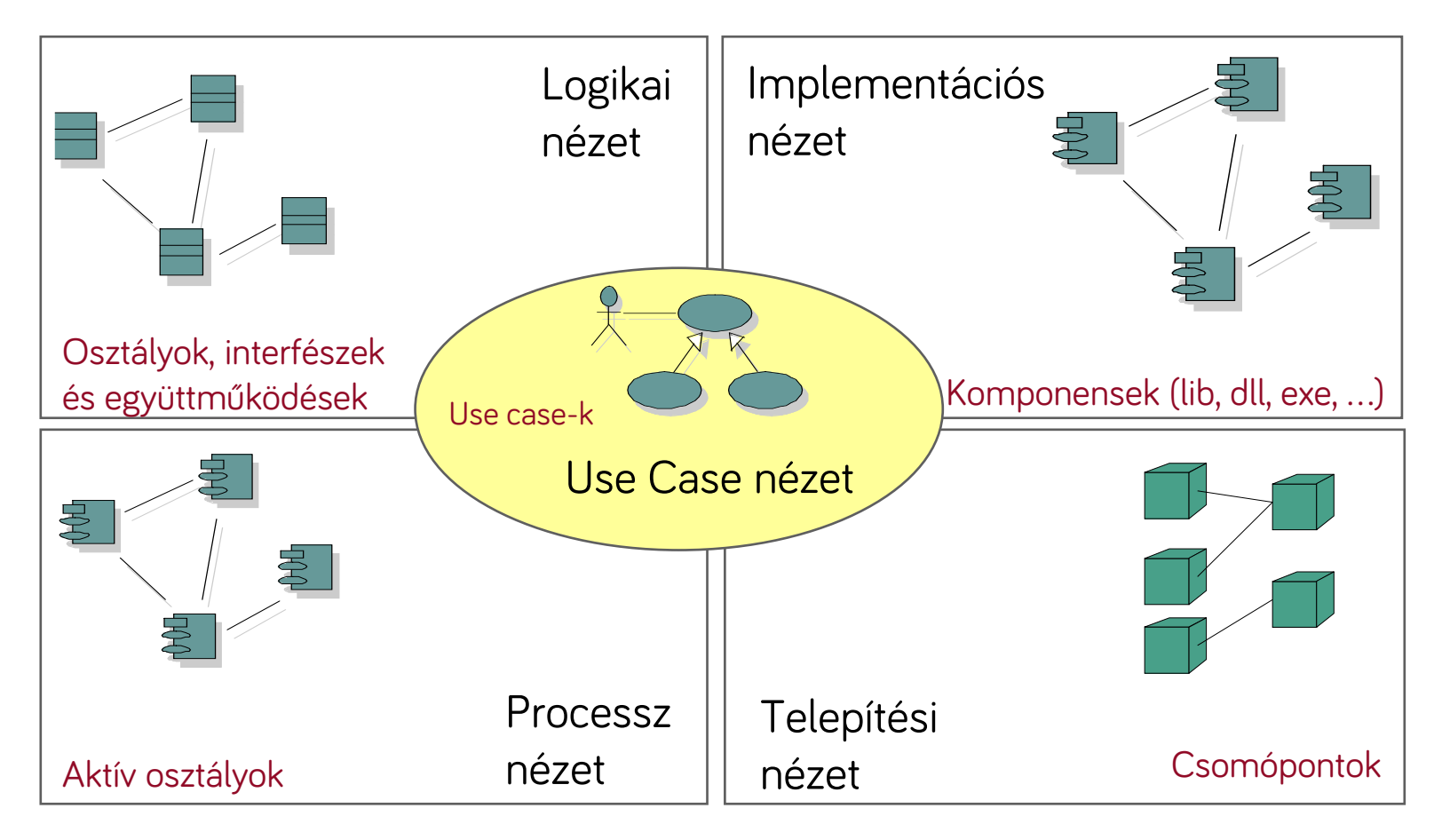

Magyarázat: következő dia…

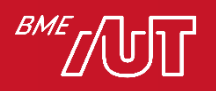

## Az architektúra 4+1 nézete (haladó)

#### • Használati eset

> Funkcionális követelmények.

#### • Tervezési vagy logikai

> Főbb csomagok (névterek), alrendszerek, osztályok.

#### • Implementációs nézet

> Komponensek, dll-ek, exe, JAR csomagok, forráskódok szervezése.

#### • Processz nézet

> Konkurens aspektus, folyamatok, szálak, holtpont, startup, shutdown, teljesítmény, skálázhatóság.

#### • Telepítési nézet

> A futtatható és egyéb komponensek mely számítási csomópontokra (pl. számítógépekre, virtuális gépekre) kerülnek.

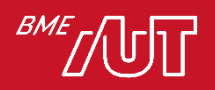

## Alapelvek

#### UI és logika különválasztása

Separation of Concerns tervezési alapelv

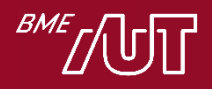

# Alapelv – UI és logika különválasztása

- A felhasználó felület kódját (UI) és az alkalmazás/üzleti logika kódját válasszuk külön!
	- > Ne kódoljunk mindent bele az eseménykezelőkbe
	- > alkalmazás/üzleti logika alatt legtöbbször az alkalmazás adatainak kezelését értjük
- A lényeg a függőség iránya: a logika legyen független a felhasználói felülettől:

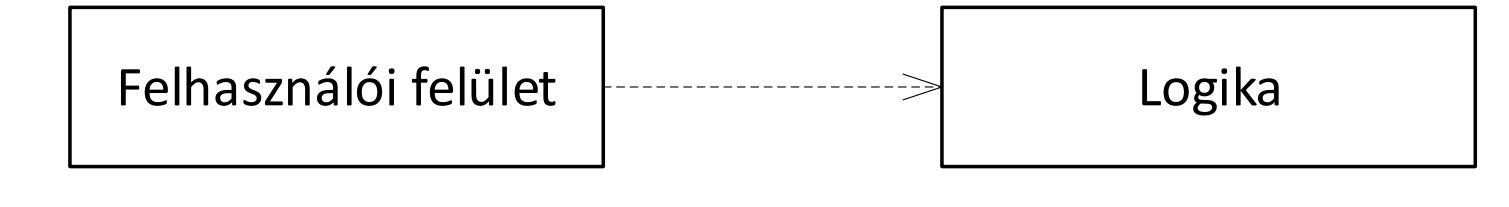

• <https://github.com/bzolka/AUT-SZTT> repóban a ArchCode/SeparateUIAndLogic mappa

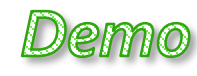

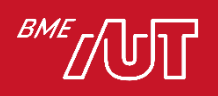

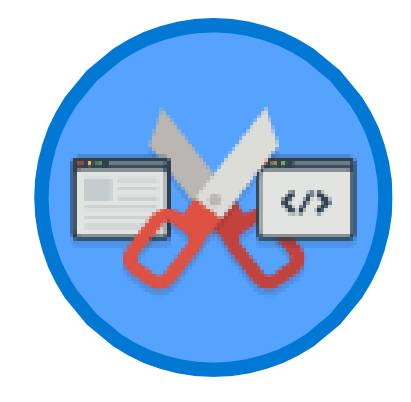

# Alapelv - Separation of Concerns, SoC

- Vonatkozások/felelősségi körök különválasztása
- Elve: a kódrészeket (osztályokat) aszerint különítsük el, hogy milyen vonatkozású/felelősségi körbe tartozó feladatot végeznek
	- > Az ugyanazzal foglalkozó kód egy körbe
	- > A körök minél kevésbé lapolódjanak át és függjenek egymástól
- A UI és logika (mint felelősségi körök) különválasztása egy példa erre
- Példák felelősségi körökre
	- > Technikai felelősségi körök: megjelenítés, felhasználói bemenet kezelése, üzleti logika, adatok kezelése, adatok tárolása (perzisztencia), külső rendszerekkel való kommunikáció, naplózás, stb.
	- > Funkcionális: pl. egy webshop esetében vevőadatok kezelése, megrendelés kezelése, fizetés, számlázás, stb.

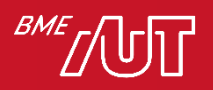

## Separation of Concerns, SoC

• A SoC laza csatoláshoz (loose coupling) és nagy kohézióhoz/öszszetartáshoz (high cohesion) vezet.

• Egy felelősségi körön belül "high cohesion" – a kód/osztályok ugyanarra fókuszálnak

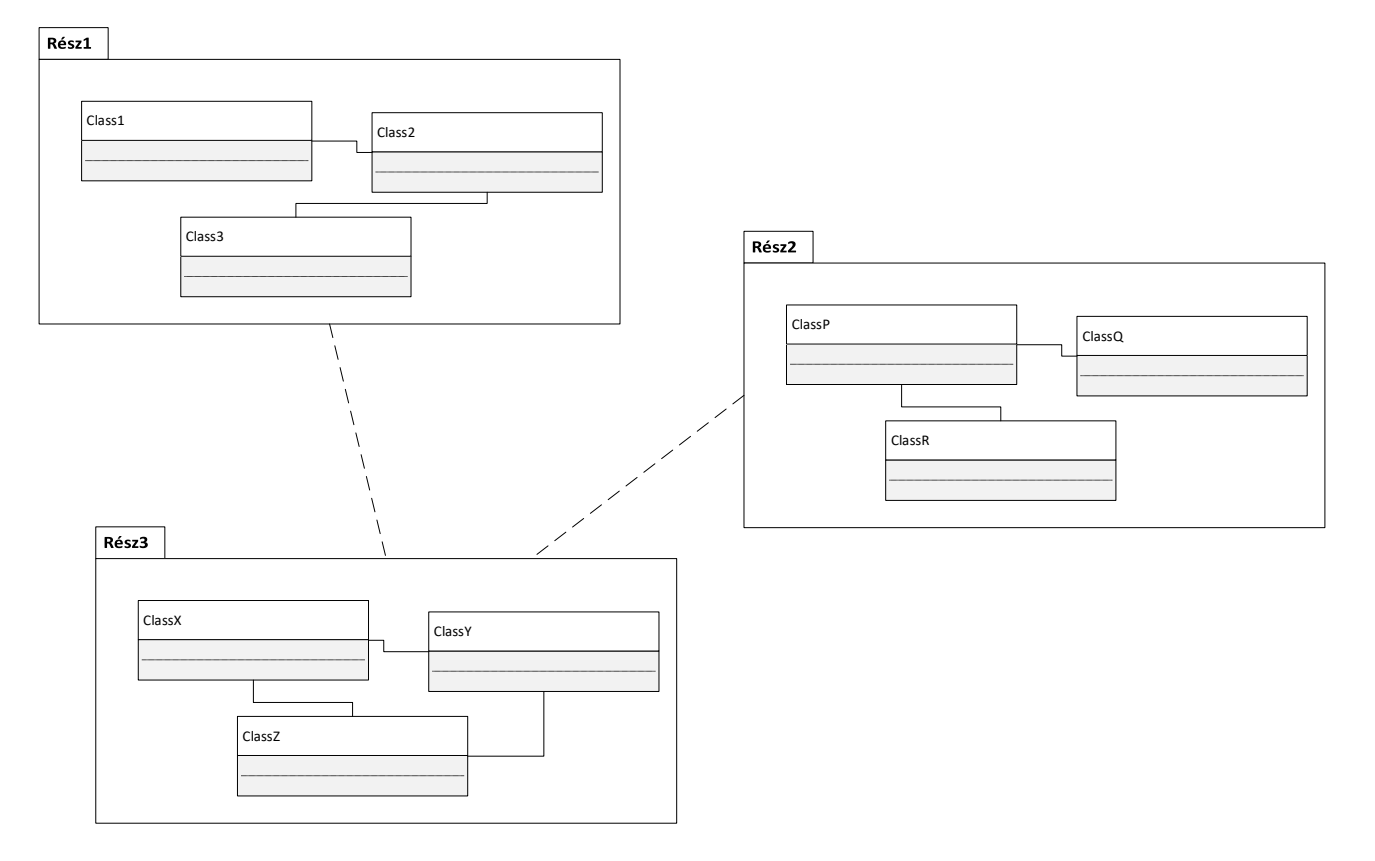

• A felelősségi körök/részek között "loose coupling" – a részeknek keveset kell tudni egymásról, kicsi a függőség

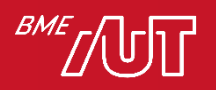

## SoC tipikus példa

- SoC tipikus példa:
	- > UI és üzleti/alkalmazás logika felelősségi kör különválasztása
	- > A különválasztás után nagyobb a kohézió. Miért is?
		- –Az egyes részek egy dologra fókuszálnak
		- –UI kód NEM tartalmaz (üzleti/alkalmazás) logikát
		- –A logika kód NEM tartalmaz felhasználó felülethez tartozó "logikát"

Vagyis nem keverednek a különböző felelősségű részek.

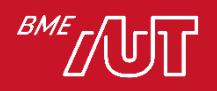

### SoC előnyök (UI és logika különválasztás példával illusztrálva)

- #1. Az egyes részek önmagukban könnyebben megérthetők, átláthatók (mivel egy dologra fókuszálnak)
- #2. Az egyes részek külön/párhuzamosan fejleszthetők (nagy projektben külön UI-hoz értő és "logikához" értő szakértő fejlesztők)
- #3. Könnyebb bővíteni, karbantartani (pl. a UI és a logika egymástól "függetlenül" bővíthető, lecserélhető)
	- > Pl. pár év után lecserélődik az UI technológia, a logika nagy része változatlan maradhat (nem kell "hozzányúlni", tesztelni)
- #4. Újrafelhasználhatóság (a UI és a logika egymástól "függetlenül" újrafelhasználható)
- #5. Az egyes részek önmagukban unit tesztelhetők (pl. az üzleti/alkalmazáslogika a UI-tól függetlenül)

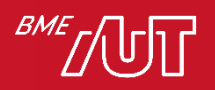

## Különválasztás módja

- Esetfüggő, hogyan célszerű
- Lehetőségek (akár kombináltan)
	- > Java
		- –Package-ek
		- –JAR csomagok\*
	- > .NET
		- –Névterek
		- –Mappák
		- –Szerelvények (dll, exe)\*
		- \* nem kell tudni

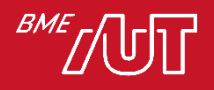

## SoC összefoglaló

- Ne feledjük: a SoC elv teljesen általános, a UI és logika szétválasztása csak egy példa!
	- > A SoC az egyik legfontosabb általános tervezői elv
- Osztályok szintjén is, de architektúra szinten kiemelten fontos
- A "részeket" szokás moduloknak, komponenseknek is nevezni
- SoC és SRP hasonló: kéz a kézben együtt …

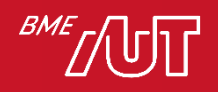

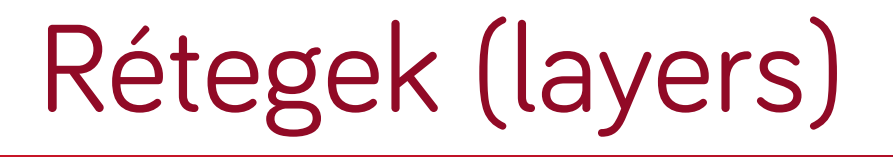

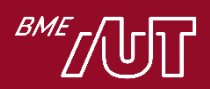

## Rétegelés

- Legalapvetőbb szervezési elv > A kódot rétegekbe szervezzük
- Hol fordul elő
	- > Hálózati protokollok
	- > Példa: eszközmeghajtók -> operációs rendszer -> .NET/Java -> alkalmazás
	- > Vállalati információs rendszerek (adatbázisban tárol adatokat, pl. a Neptun rendszer)
	- > Stb.
- Ha a rendszer alacsony és magasabb szintű funkciók keveréke

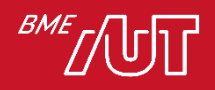

## Alapelvek

- Akárhány réteg lehet
- Egy adott réteg
	- > szolgáltatásokat nyújt az a felette levő réteg számára
	- > A saját szolgáltatásait az alatta levő réteg szolgáltatásaira építve valósítja meg
- Fontos a függőségek iránya: egy réteg függ az alatta levőtől, fordítva nincs függőség
- Jelölése: egyszerű "dobozkákkal", vagy UML-ben csomagokkal

#### Példa három rétegre:

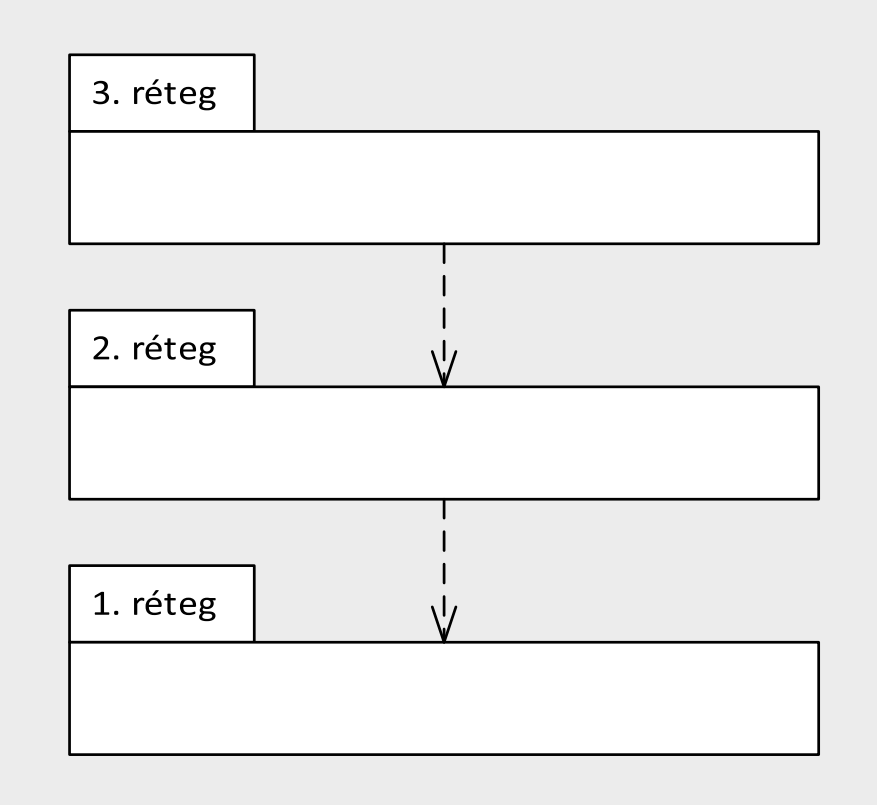

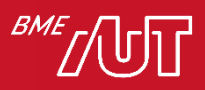

## Előnyök – a SoC rétegekre vetítve

- Ha túl komplex a feladat: vezessünk be egy új absztrakciós szintet (új rétegbe) és oldjuk meg erre építve
- Egy réteg működése önmagában is megérthető, nem kell a többit is megértsük
- Külön/párhuzamos fejlesztés lehetősége
	- > Az interfészek kialakítása után a rétegek egymástól függetlenül párhuzamosan fejleszthetők.
	- > Az egyes rétegek eltérő technológiai ismeretekei igényelnek
		- (pl. UI fejlesztő, adatszakértő, stb.), nem kell mindenkinek mindenhez értenie a fejlesztőcsapatban.
- Könnyeb bővíthetőség, valamint az egyes rétegek újrafelhasználhatók. Pl. ugyanahhoz az üzleti logikai réteghez készíthetünk desktop és webes felületet (frontendet) is.
- Az egyes rétegek automata "unit" tesztelhetősége általában könnyebben megoldható.

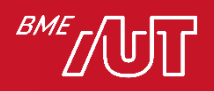

## Hátrányok

- Egyszerűbb feladatnál felesleges komplexitás
- A változások sok esetben kaszkádoltan végigvonulnak az összes rétegen, több helyen kell módosítani
	- > Pl. felveszünk egy új adatbázis mezőt, akkor a UI és az adatbázis réteg között minden réteget módosítani kell
- Teljesítmény

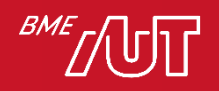

## Többrétegű architektúra példák

- Kétrétegű
- Háromrétegű
- Kliens-szerver

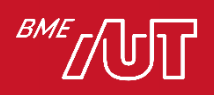

# Kétrétegű architektúra

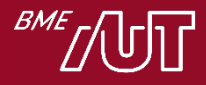

## Egyrétegű - WebShop példa,

- Modulok
	- > SoC, egyelőre csak funkcionális szétválasztás
	- > Mindegyik valamilyen adatot tárol/kezel/jelenít meg

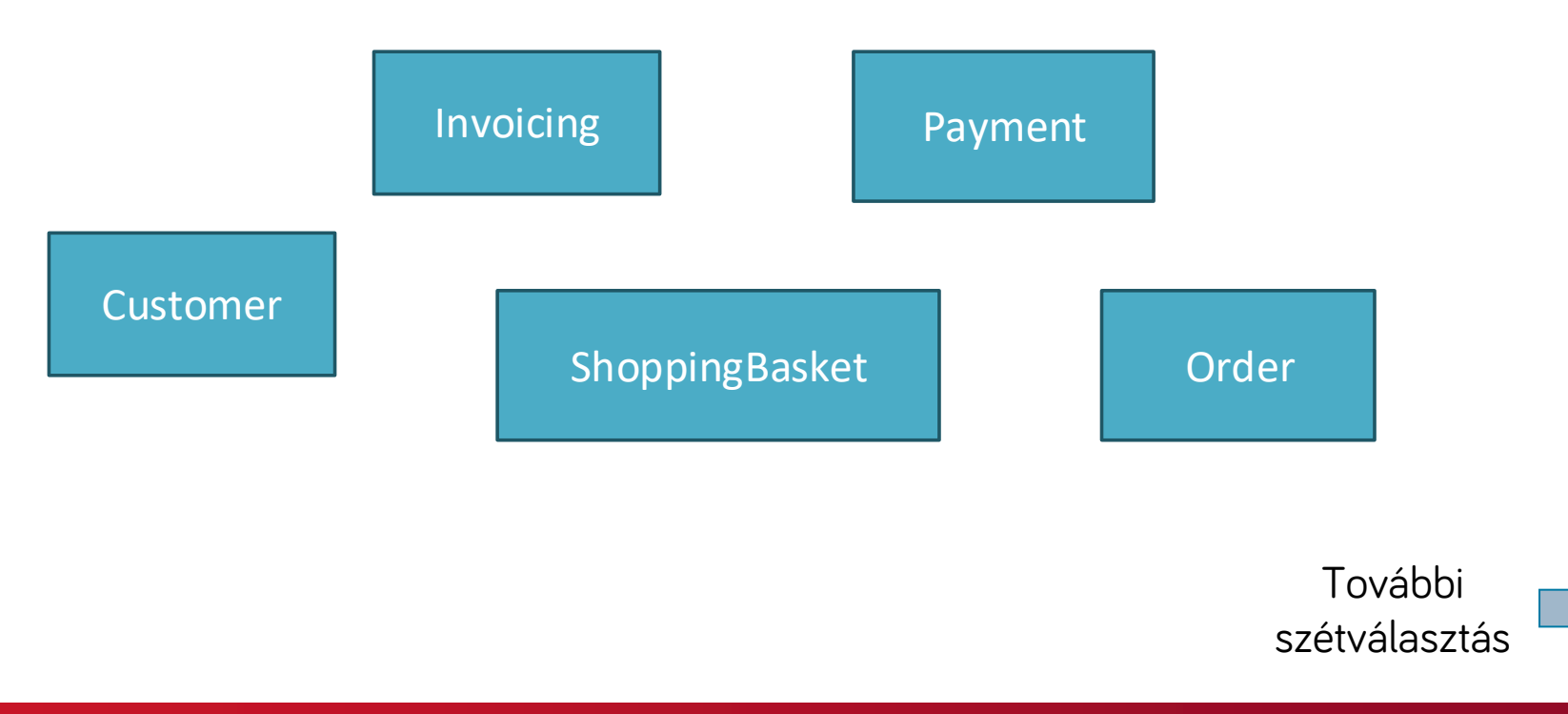

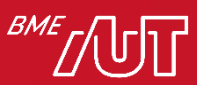

## WebShop példa továbbfejlesztve

- SoC funkcionálisan
- Felhasználói felület (UI) és adathozzáférés (data access) vonatkozásában is különválasztva

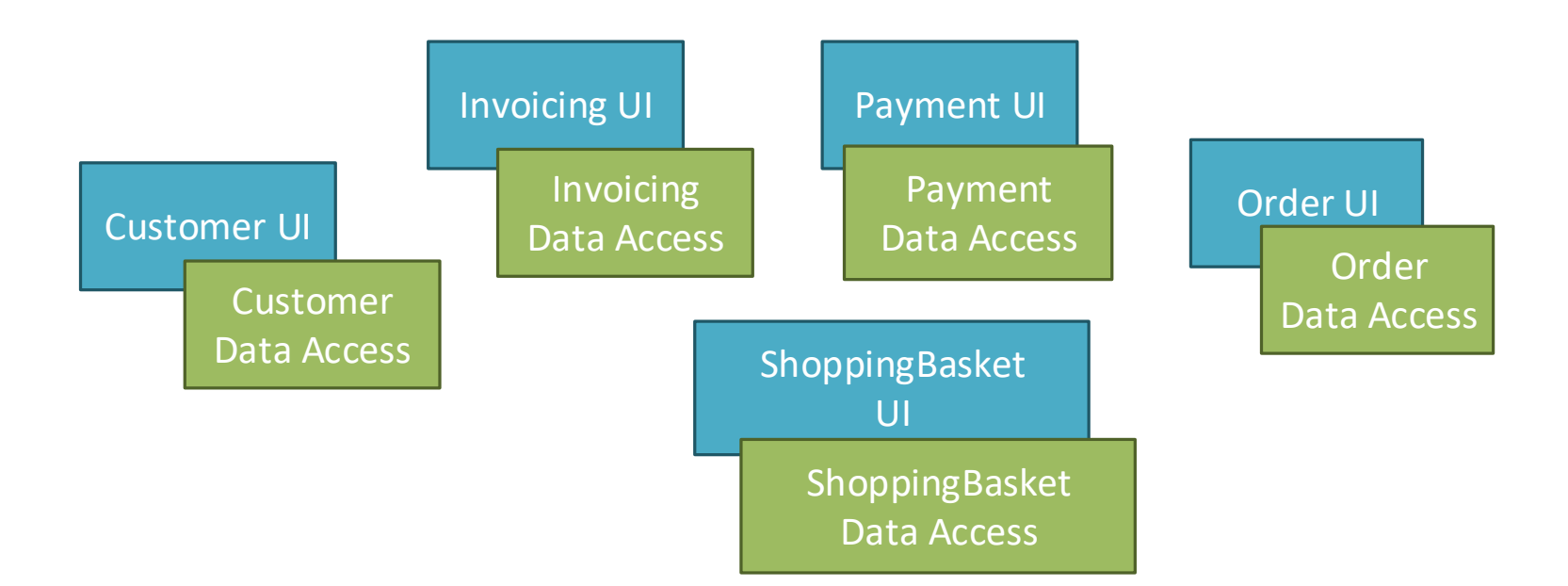

Adathozzáférés: adatok tárolása, mentése, betöltése, vagyis perzisztencia

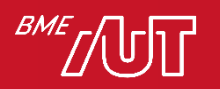

## Adatthozzáférés

- Szerepe: adatok lekérdezése, mentése
- Data Access Layer, röviden DAL (sokan csak DAL-ként emlegetik).
- Perzisztencia rétegként is szokás rá hivatkozni
- .NET világában inkább "DAL", Java világában inkább "Persistence" - ként hivatkoznak rá

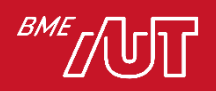

## Felhasználói felület szerepe

- Lehetővé teszi a felhasználó számára, hogy interakcióba lépjen az alkalmazással (pl. ablakok, vezérlők, weboldalak, konzol alkalmazásnál parancssor segítségével)
- Adatok megjelenítése a felhasználó számára
- A felhasználói kérések fogadása (lekérdezések és módosító parancsok).
- A felhasználó által megadott adatok (első körös) validálása **Szervezzük rétegekbe a**

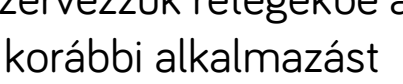

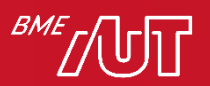

## Kétrétegű WebShop

• Csoportosítsuk a UI és az adathozzáférési részeket két rétegbe

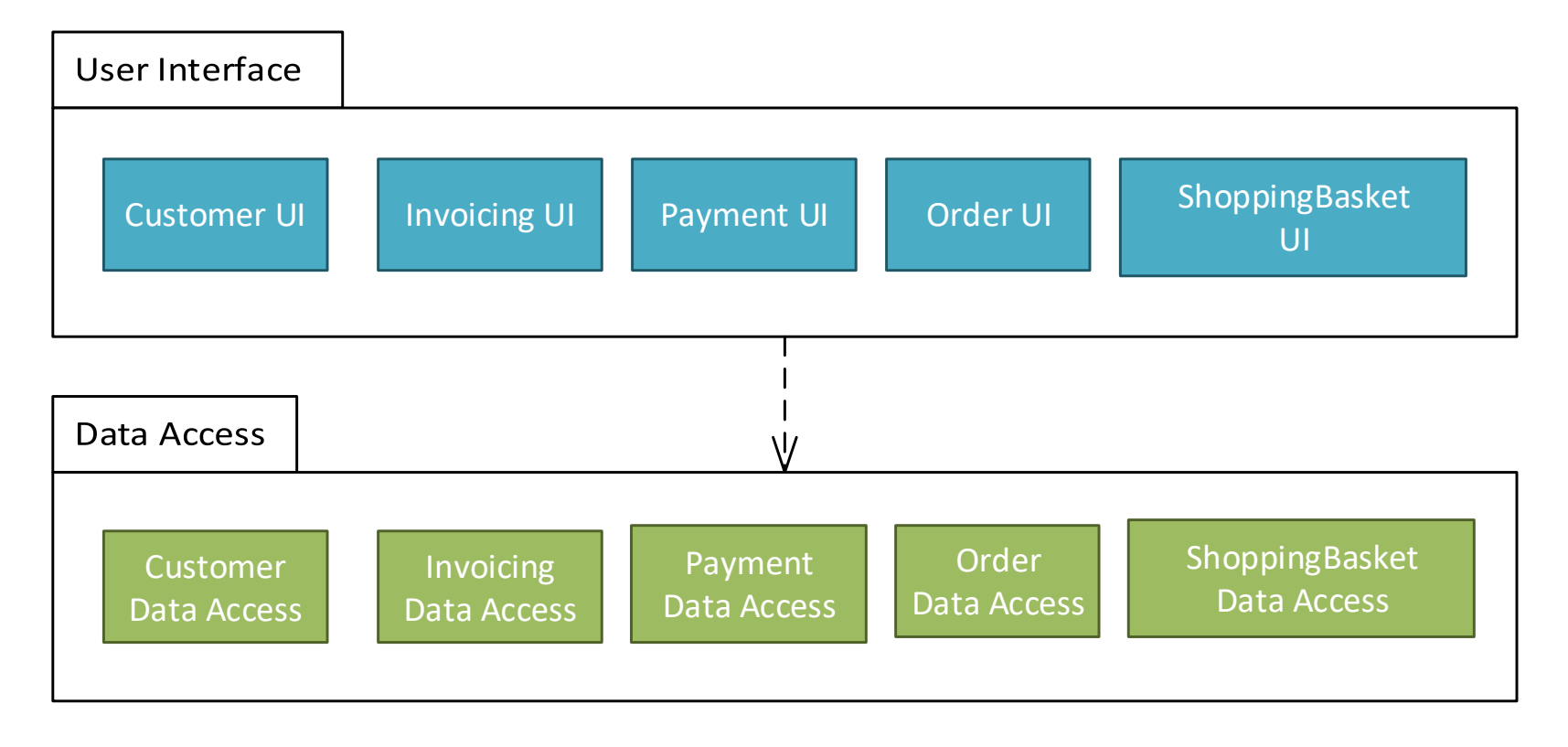

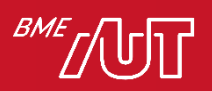

### A rétegek belül tovább partícionálhatók

• Például UI rétegben MVVM minta (lásd később)

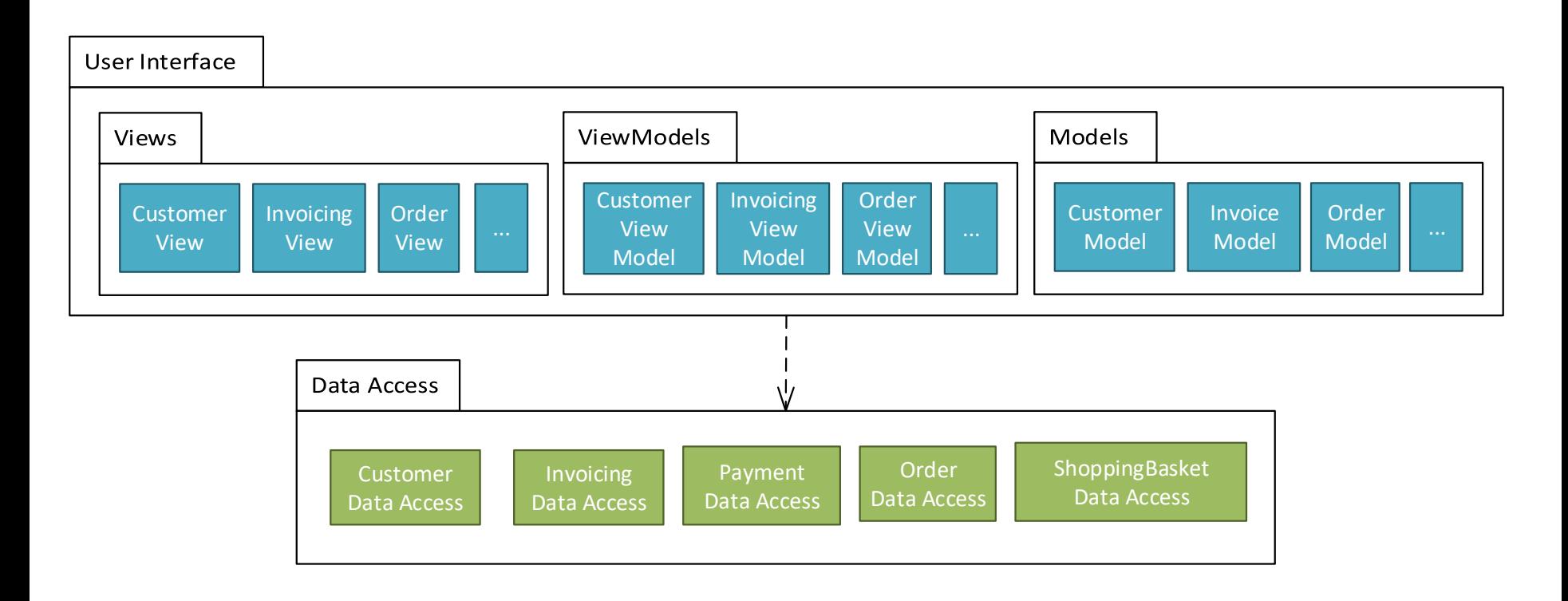

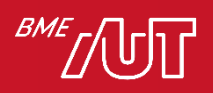

## Kétrétegű előnyök

- Szokásos SoC előnyök, pár kiemelve
	- > Ha le akarjuk cserélni a perzisztencia módját (pl. sima fájl, XML, SQL adatbázis, stb.), akkor csak a perzisztencia réteget kell lecserélni
	- > Ugyanazokhoz az adatokhoz több különböző felhasználói felület készíthető

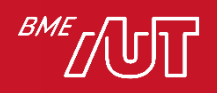

#### Milyen esetben használjuk a kétrétegű architektúrát?

- Olyan alkalmazásoknál, melyek adatokat kezelnek (jellemzően adatbázisban)
- Mikor elég a két réteg
	- > Ha tipikusan egyszerű "minimál" adatműveletek vannak (Create/Read/Update/Delete – röviden CRUD)
	- > Nincs komolyabb üzleti/feldolgozási/validációs logika az alkalmazásban
	- > Gyorsan össze kell dobni egy egyszerű/prototípus alkalmazást
	- > Egyszerűbb alkalmazások esetében használjuk bátran

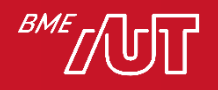

## Milyen esetben használjuk?

- Mikor nem elég a két réteg
	- > Ha az alkalmazásban jelentős az üzleti logika, akkor azt a SoC elvek alapján sem a UI, sem az adathozzáférési rétegbe nem praktikus tenni az üzleti logikát
		- –Más a felelősségi kör
		- –Pl. üzleti logika nem lesz megérthető, tesztelhető, bővíthető, újrafelhasználható a UI vagy DAL nélkül (attól függően, melyikbe tesszük), ha a kódban össze van nőve ezekkel.
		- –A kétrétegű esetben gyakorlatban sokszor a UI-ba kerül, így viszont nem lehet ugyanahhoz a logikához különböző frontendeket (pl. web, desktop, mobil) írni.

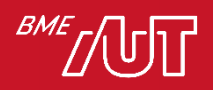

# Háromrétegű architektúra

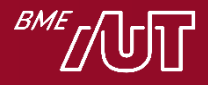

## Háromrétegű architektúra alapok

- Kibővíti a kétrétegű architektúrát egy üzleti logikai réteggel
- Business Logic Layer, rövidítve BLL

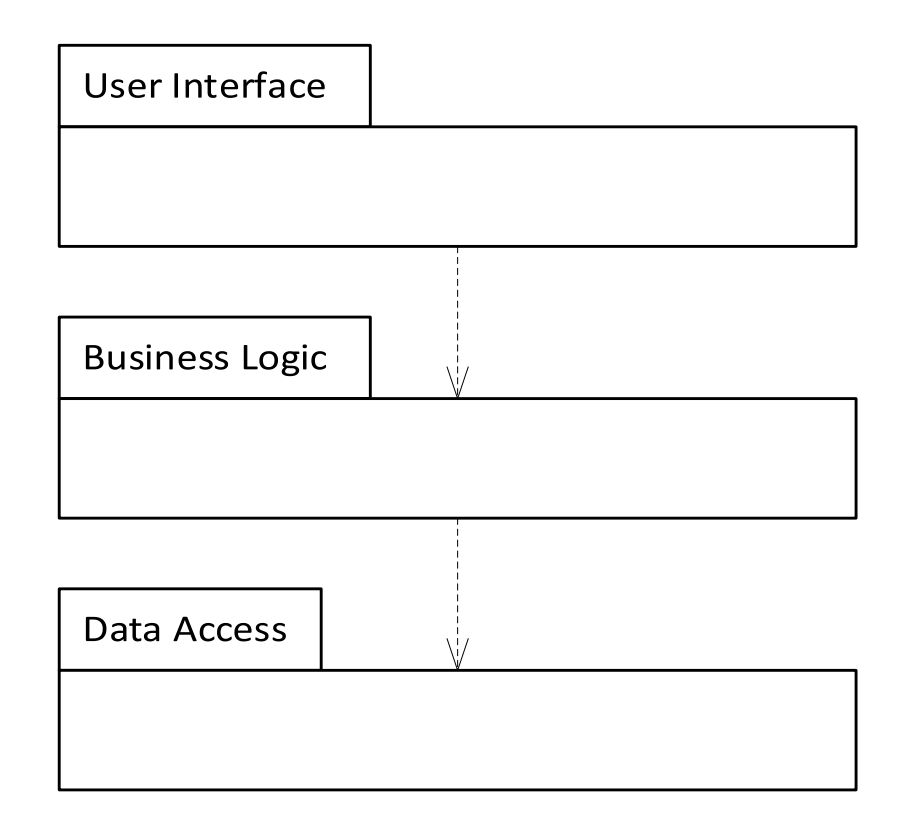

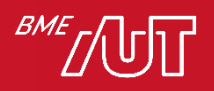

# Üzleti logikai réteg

- Üzleti logikai szabályokat, validációs szabályokat, stb.-t tartalmaz valamint folyamatokat ír le
- $\bullet$  Pl:
	- > Egyszerű validációs szabály: árucikk neve nem maradhat üresen; a születési dátum nem lehet a jövőben
	- > Logikai szabály: pl. számla esetén kell legalább egy tétel; a végösszeg meg kell egyezzen a tételek összegével; bruttó ár számítása nettó árból; kedvezmény az összeg/vevő függvényében; két hallgató Neptun kódja nem lehet azonos
	- > Folyamatok: egy online megrendelést előbb-utóbb ki kell szállítani és ki kell számlázni (vagy "cancel"-elni kell, ha nincs készleten áru).
- Független a megjelenítéstől

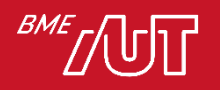

## Háromrétegű WebShop

#### Egyszerűsítéssel

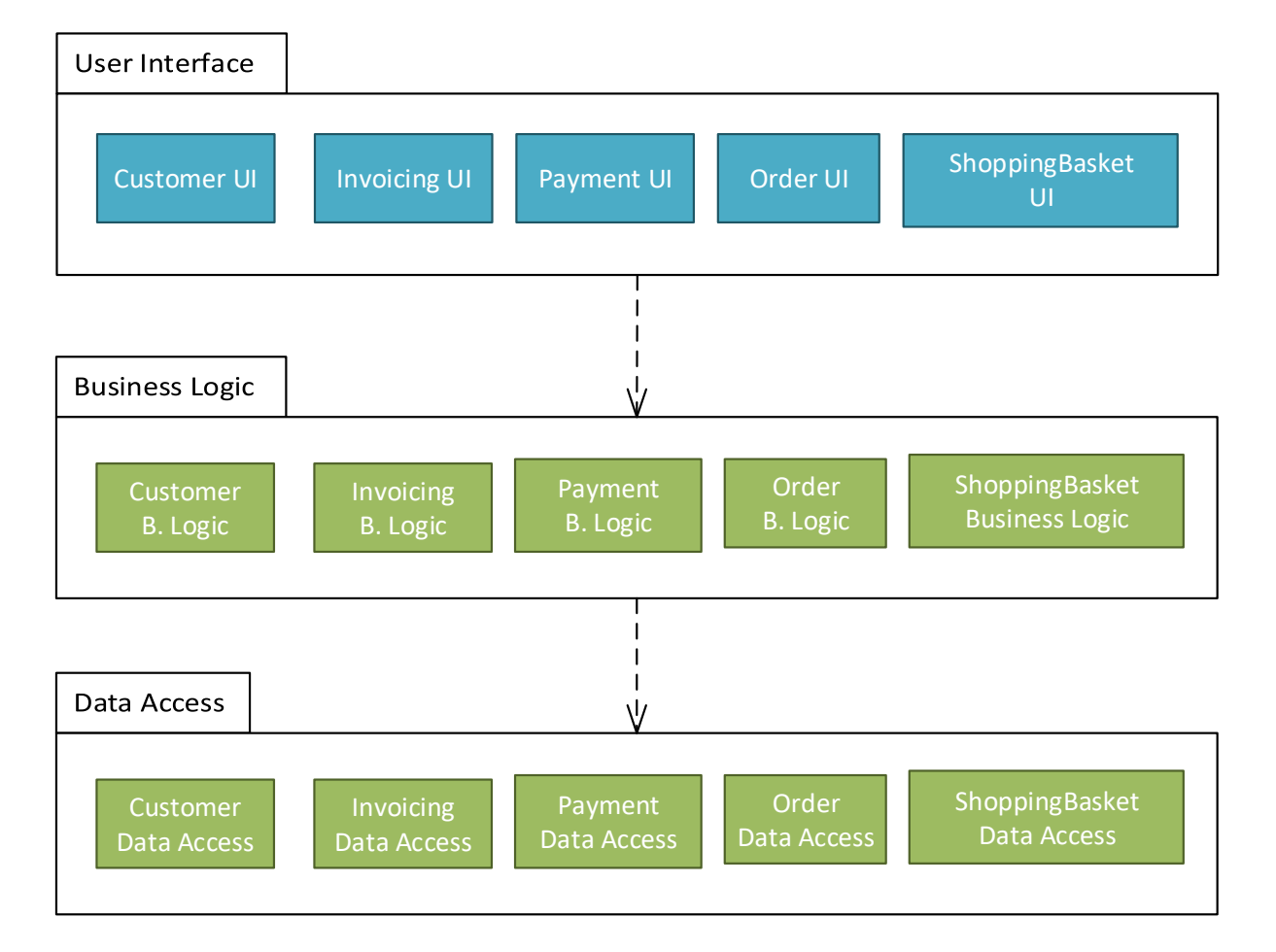

Az ábra egyszerűsít: a rétegeken belül gyakran nem ilyen egyszerű egymás mellé rendeltség van. Pl. a bruttó-nettó számítási szabályok közösek az Order és az Invoicing BLL modulokra, így ezt érdemes külön kódba kiszervezni, melyet az Order és az Invoicing is felhasznál.

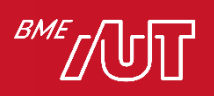

## Előnyök és hátrányok

- Előnyök
	- > Szokásos SoC előnyök az üzleti logika vonatkozásában:
	- > Az üzleti logika önmagában megérthető, fejleszthető, bővíthető, újrafelhasználható, tesztelhető
	- > Újrafelhasználhatóság: sokszor egy alkalmazás/rendszer több modulja is felhasználja ugyanazt a logikát:
		- pl. nettó-bruttó számítás szabályait az Order és az Invoicing modulok is
- Hátrányok

> Megnövekedett komplexitás, több munka (extra réteg)

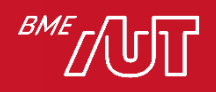

### Kódszervezés

- Esetfüggő, hogyan célszerű
- Lehetőségek (akár kombináltan)
	- > Java
		- –Package-ek
		- –JAR csomagok\*
	- > .NET
		- –Névterek
		- –Mappák
		- –Szerelvények (dll, exe)\*

#### \* - nem kell tudni

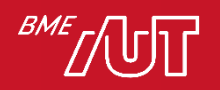

## Felhasználói felület kialakításához kapcsolódó architektúrák

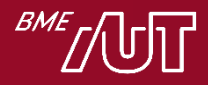

#### Felhasználói felület kialakításához kapcsolódó architektúrák

- Kétrétegű (felület és logika két külön rétegben) > Már láttuk az előző "fejezetben"
- MVC Model-View-Controller
- MVVM Model-View-ViewModel
- Document-View

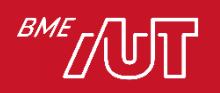

• …

# A Model-View-Controller (MVC) architektúra

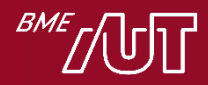

## Szereplők és függőségek

A kódot (osztályokat) három felelősségi körbe csoportosítjuk:

- Controller
- Model
- View

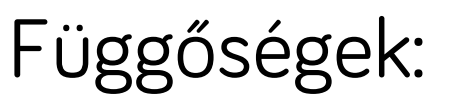

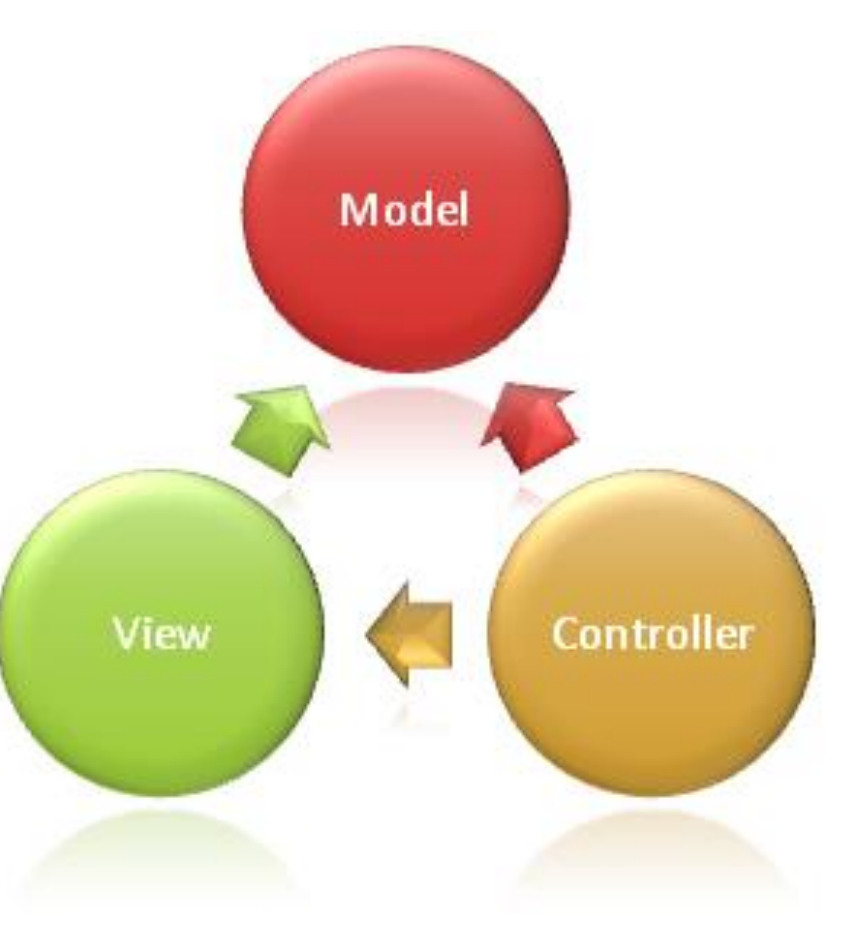

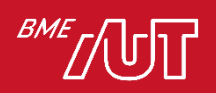

## Szereplők és függőségek

- Controller: fogadja a felhasználói bemenetet és interakciókat
	- > Pl. egy webalkalmazásnál ez kapja meg a felhasználói interakciók hatására bekövetkező hálózati kéréseket a felhasználói által megadott adatokkal.
	- > Fogadja a felhasználói adatokat és továbbítja a model számára.
	- > A kiválasztja ki a megfelelő View-t (vagy View-kat) a megjelenítéshez
	- > Átadja a Model megfelelő adatait a View-nak a megjelenítéshez

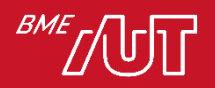

## Szereplők és függőségek

- Model: az adatok reprezentálásáért, kezelésért felel (+ üzleti logika, validációs szabályok, stb.) > A felhasználói bemenetet a Controllertől kapja meg.
	- > *Független a felhasználói felülettől!*
- View: az adatok megjelenítésért felel

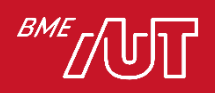

# Előnyök

- UI logika (SoC) különválasztás előnyök mindegyike itt is él: lásd korábban! Többek között:
	- > Nem keverednek a különböző felelősségű részek a kódban, könnyebb megérteni, karban tartani, tesztelni, …
	- > Lásd függőségek ábra: a Model (vagyis a logika) nem függ sem a Controller-től sem a View-tól! A UI kód jellemzően gyakrabban változik, mint az alkalmazáslogika: ha nem lenne különválasztás, akkor minden UI változáskor a logika osztályait is újra kellene tesztelni.

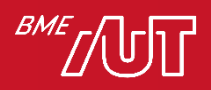

## Hátrányok

- Extra komplexitást jelent
	- > Új absztrakciók megértése és az ehhez való illeszkedés
	- > Kódban navigáció körülményesebb ("ugrálás" az adott funkció model/view/controller részei között)
- Csak indokolt esetben használjuk
	- > Ha jól illeszkedik az adott feladathoz !!!
	- > Ha az általunk választott keretrendszer is támogatja.

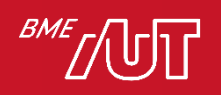

## Jellemzők

- A konkrét megvalósítása nagyon függ attól, hogy dektop/mobil/web környezetben alkalmazzák
- Ma a (tradicionális) webalkalmazások esetében gyakori:
	- $>$  Pl:
		- Java  $\rightarrow$  Spring MVC
		- $-$  NET  $\rightarrow$  ASP.NET Core MVC
	- > Desktop alkalmazásoknál már kevésbé elterjedt.
- *A gyakorlatban akkor használjuk, ha a keretrendszer, amit használunk, beépítve támogatja*

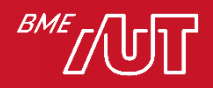

## Model-View-ViewModel (MVVM) architektúra

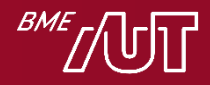

#### Bevezetés

- Eseményvezérelt és vizuális programozás tárgyból
	- > Részletesen
	- > Gyakorlati példák
- Komolyabb platformszolgáltatásokat igényel > Pl. adatkötés (data binding)

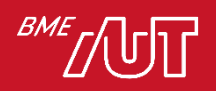

### Felelősségi körök

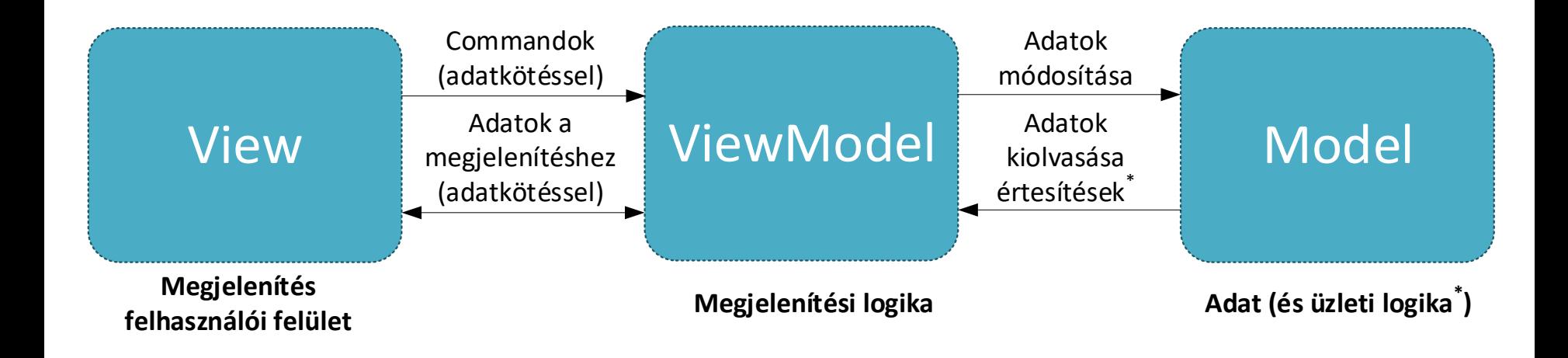

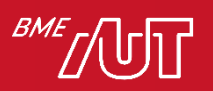

## Felelősségi körök

• Model: domain adatosztályok, adatokat reprezentálják

- > pl. Person, Employee, Student, Order, OrderItem, Tweet, Contact
	- –Ezek tagváltozókban/propertykben a szükséges információt hordozzák. Pl. Contact esetén Name, Address, PhoneNumber.
- > Bizonyos esetekben az üzleti logika is ebben van (pl. egy számológép app), más esetekben külön "service" osztályokban, melyeket a ViewModel használ, és a "service" osztályok kérdezik le és módosítják a Model adatosztályokat.
- > Független a megjelenítéstől!

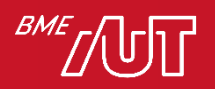

## Felelősségi körök

- View: csak megjelenítés (+ felhasználói események innen erednek)
	- > Felületelemekből épül fel (pl. szövegdoboz, jelölőnégyzet, stb.),
	- > Jellemzően valamilyen deklaratív leíró nyelvvel definiálható (pl. XAML).
- ViewModel: *megjelenítési* logika, összeköti a modellt és a nézetet
	- > Adatkötés segítségével biztosítja a nézet számára a megjelenítendő adatokat (ehhez felhasználja a modell osztályait).
	- > Command objektumok segítségével fogadja az interakciókat a nézet felől (ezek hatására transzformációkat végezhet és továbbítja a változásokat a modell felé). Pl. adott gomb lenyomása futtatja a View-ban a gombhoz kötött ViewModelben definiált parancsot.

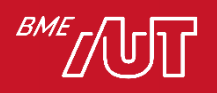

# Előnyök

- Lásd SoC előnyök
	- > Kiemelve: a model osztályok függetlenek a megjelenítéstől!
- Párhuzamos fejlesztés lehetősége, szakértői tudás különválasztása
	- > A "designer" megtervezi, kialakítja a View-t
	- > A fejlesztők lekódolják a Modelt és ViewModelt
- A UI logika a ViewModelben van, leválasztva a megjelenítéstől (View), a ViewModel kódja unit tesztelhető

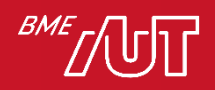

## DOCUMENT-VIEW ARCHITEKTÚRA

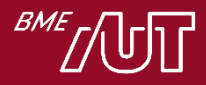

#### Bevezető

- Az alkalmazások többsége adatokat jelenít meg, melyet a felhasználó módosíthat.
- Alapigazság: ne keverjük bele a UI-ba az alkalmazáslogikát (lásd korábban)
	- > Válasszuk külön az adatok kezeléséért felelős kódot az adatok megjelenítéséért felelős kódtól.
- Egy lehetséges megoldás a Document-view architektúra
	- > Alternatíva pl. a Model-View-Controler (MVC)

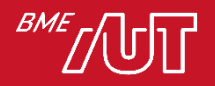

#### Bevezető

- Az MVC napjainkban a webalkalmazások esetében gyakori
- A Document-View a desktop alkalmazások estében használatos (dokumentum alapú alkalmazások esetén, pl. Word-höz hasonló)

Kapcsolat az MVC-vel (némi egyszerűsítéssel élve):

- Model → Document
- View+Controller összevonva → View

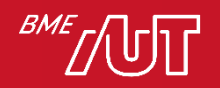

#### A Document-view architektúra szereplői

- Document (dokumentum)
	- > Feladata az adatok tárolása, menedzselése.
	- > Olyan osztály(ok), melyek az adatokat tagváltozóikban tárolják, és olyan tagfüggvényekkel rendelkeznek, melyek kezelik ezeket az adatokat (pl. Load, Save), és elérhetővé teszik más osztályok számára (pl. a View részére)
- View (nézet)
	- > Feladata az adatok megjelenítése a dokumentum adatai alapján és a felhasználói interakciók kezelése (pl. menük, egér, billentyűzet).
	- > A felhasználói interakciók során általában a nézet a dokumentum tartalmát módosítja
	- > A view általában egy ablakként, tabfülként vagy egy "panelként" jelenik meg a kliensalkalmazásokban

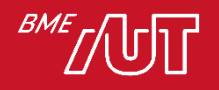

### Támogatja a következőket

- Több dokumentum egyidejű megnyitása
	- > pl. Firefox tabok, MS Word dokumentumok
- Egy dokumentumhoz több és többféle nézet kapcsolódhat
	- > pl. Excel, de több alkalmazásban a View/New Window menüvel

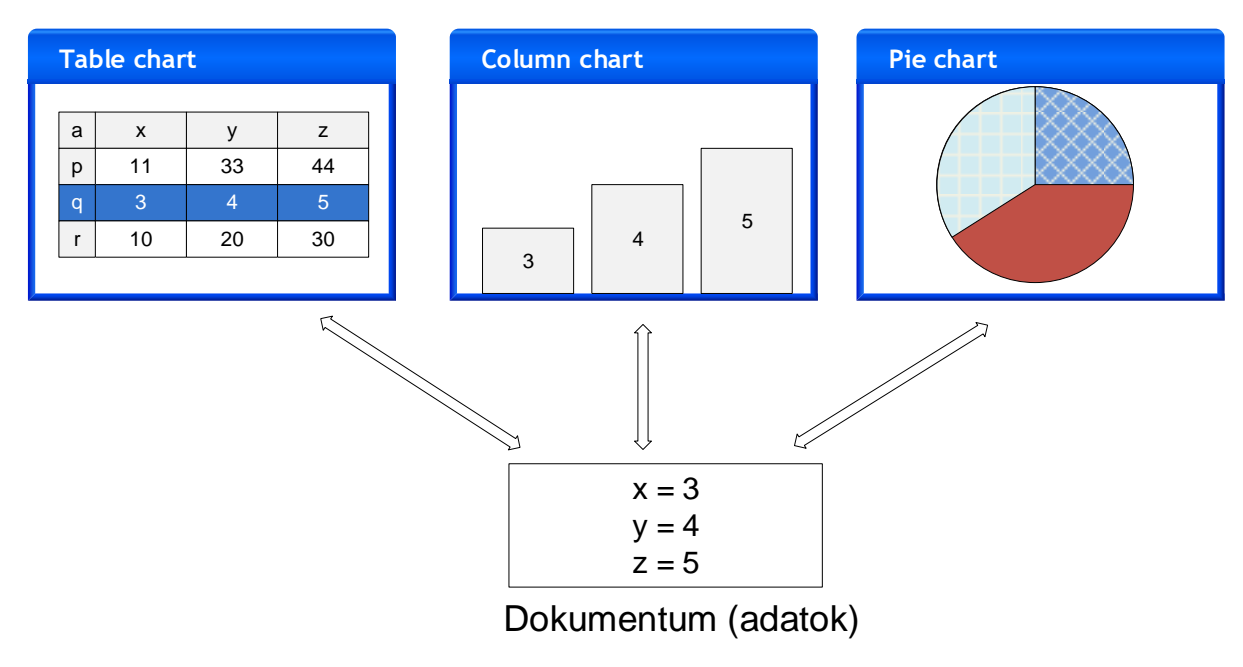

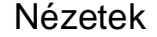

## Egy dokumentumnak több nézete lehet!

- Meg kell oldani, hogy az egyes view-k konzisztens nézetét jelenítsék meg az adatoknak.
- Például ha a felhasználó megváltoztatja az egyik nézeten az adatokat, frissíteni kell a többit. Hogyan? Közvetlen egymásra hivatkozás+függvényhívással (minden nézet tartalmazzon egy referenciát az összes többire, hogy változás esetén tudjon mindenki mást értesíteni)?

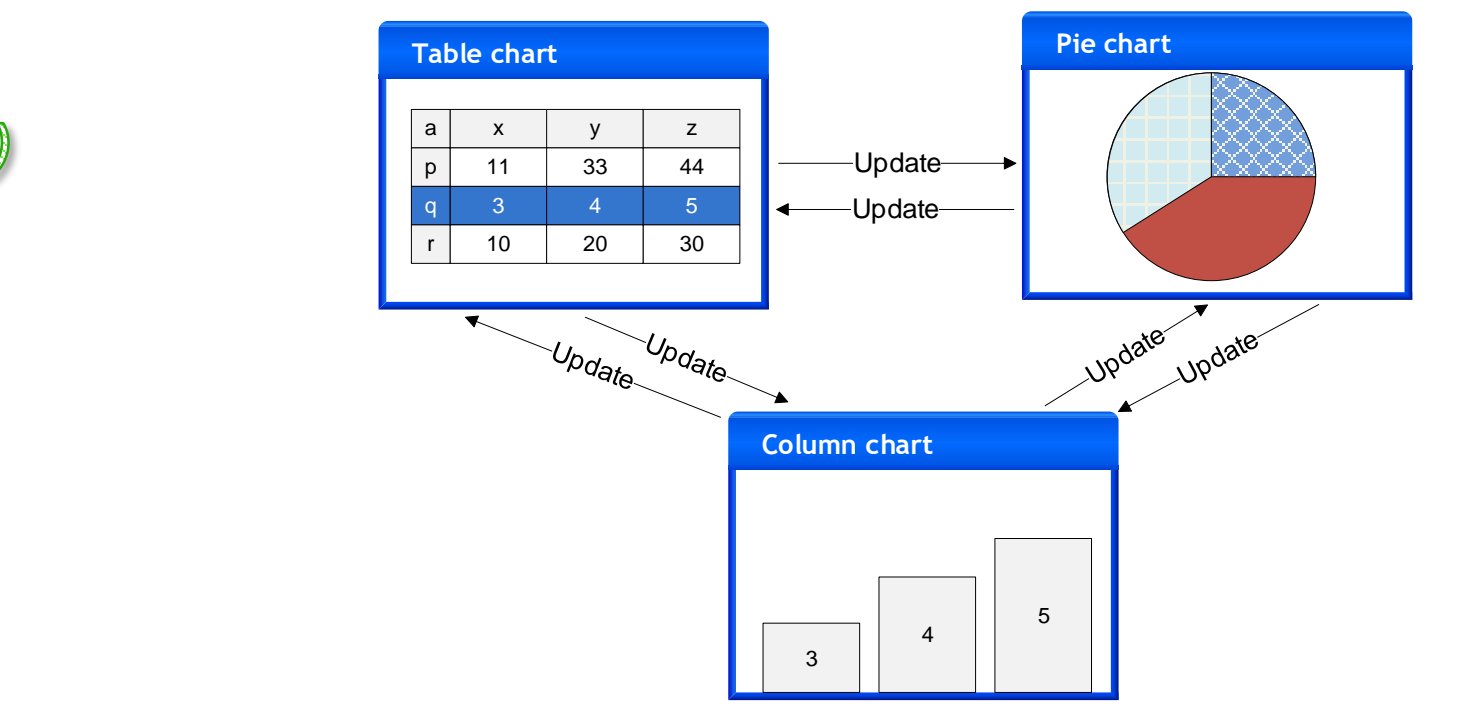

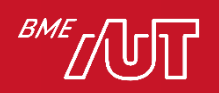

## Nézetek frissítése

- Közvetlen hivatkozás+függvényhívás hátrányok
	- > Függőség a konkrét osztálytól.
		- Pl. a TableView függ a ColumnChartView és a PieChartView osztályoktól
	- > Ha új nézetet szeretnék bevezetni, minden MEGLÉVŐ nézet osztályt módosítani kell & & & & &
	- > Az alkamazáslogika nem újrafelhasználható, mert össze van vonva a megjelenítéssel.
		- Cél lenne, hogy úgy jelenjen meg, hogy ne legyen benne hivatkozás egy (konkrét) megjelenítési osztályra sem, mert akkor fel tudnánk több helyen használni
	- > Nehéz karbantartani, továbbfejleszteni, újrafelhasználni, mert túl szoros a csatolás az osztályok között

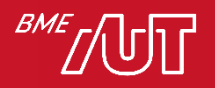

### A nézetek frissítése

• A jó megoldás: Observer minta alkalmazása

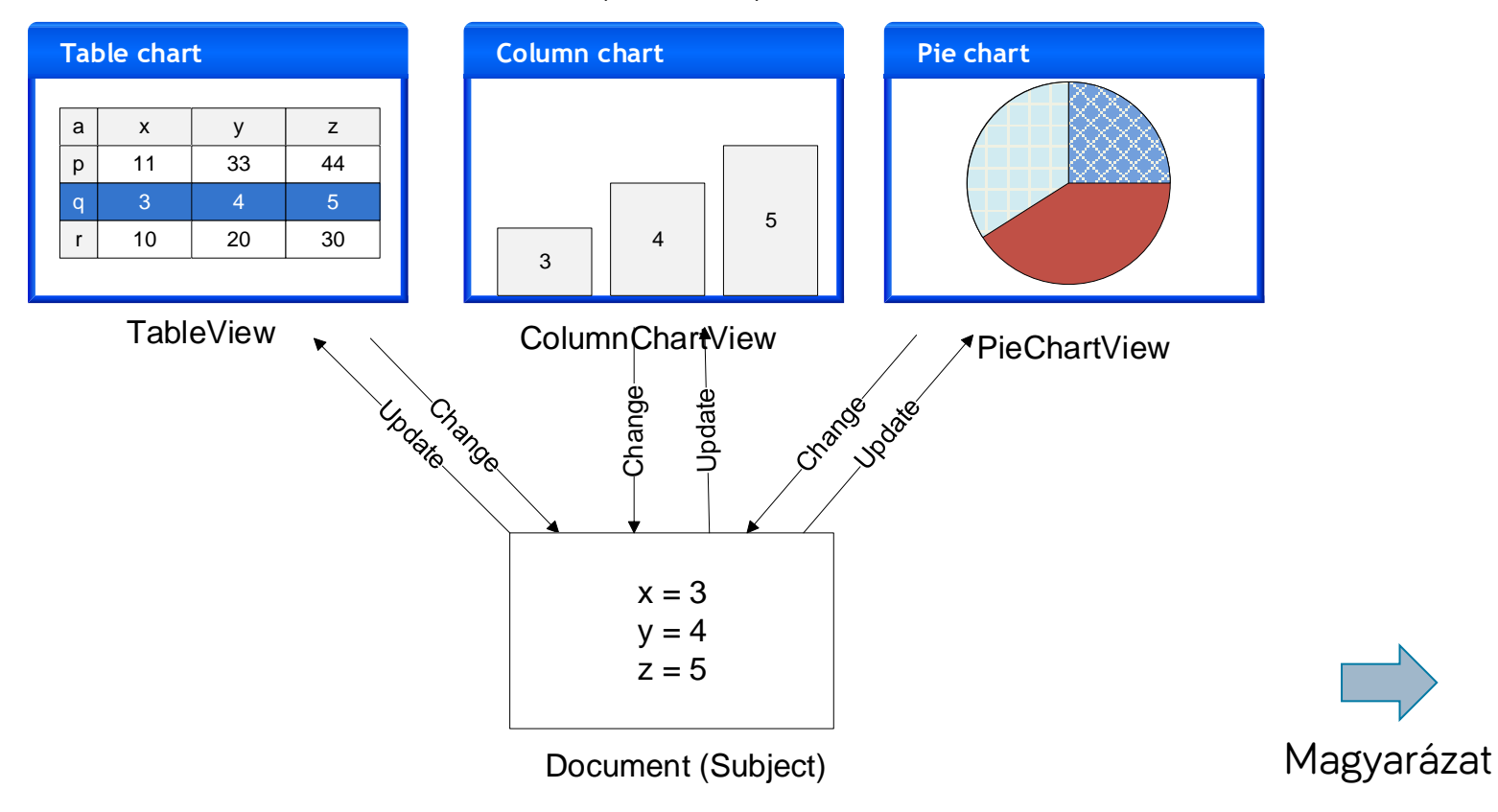

#### Views (Observers)

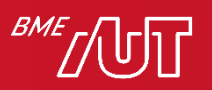

### A nézetek frissítése

#### • Magyarázat

- > Emeljük ki az adatokat és az azon értelmezett műveleteket egy osztályba, ez lesz a dokumentum (subject)
- > A dokumentumhoz különböző view-kat lehet beregisztrálni (observer)
- > Ha valamelyik view megváltoztatja a dokumentum adatait, a dokumentum értesíti az összes beregisztrált view-t a változásról.
- > Az értesítés hatására a view lekérdezi a dokumentum állapotát és frissíti magát
- > A dokumentum csak egy közös View interfészen/ősosztályon keresztül tárolja a beregisztrált view-kat (nem függ az egyes típusoktól).

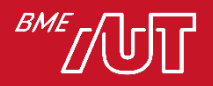

## Statikus nézet (osztálydiagram)

• Példa (Excel)

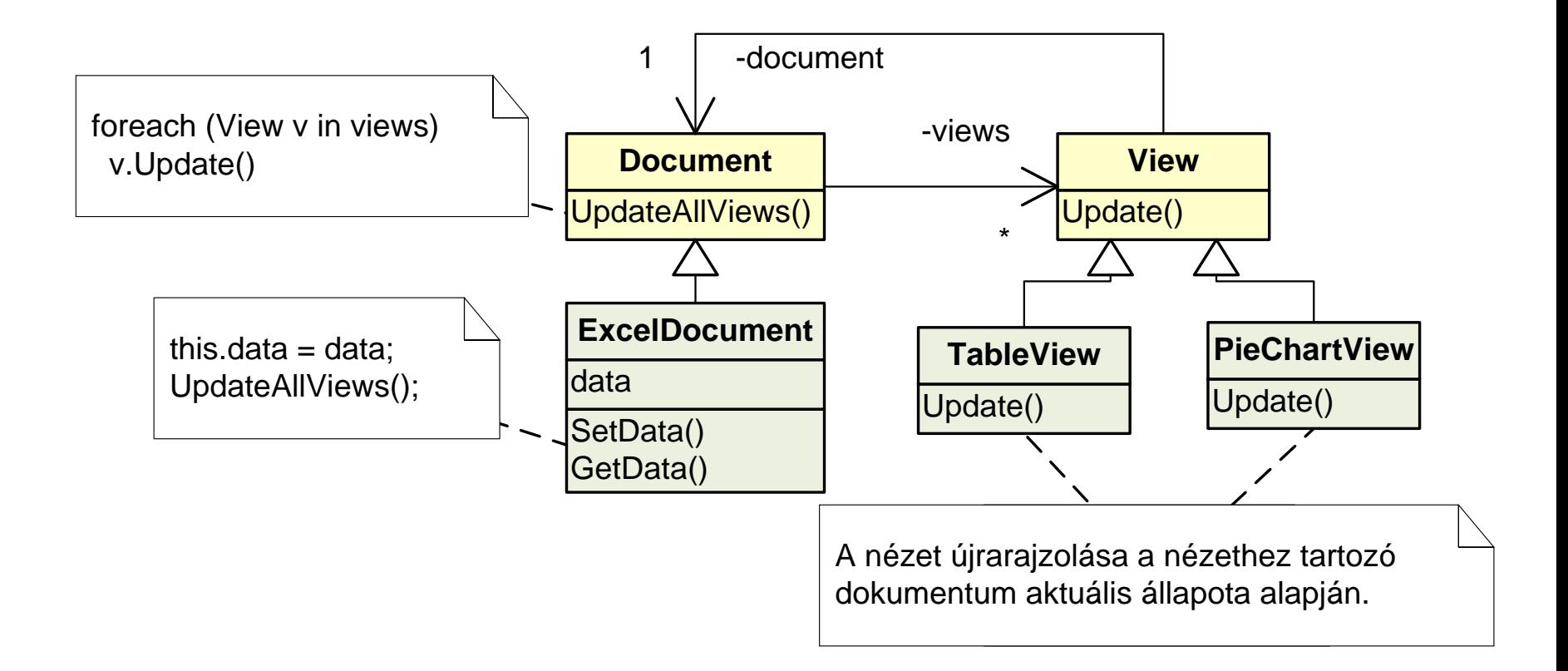

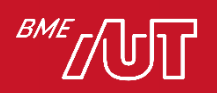

## Osztálydiagram magyarázat

- Document
	- > Az osztály objektumai reprezentálnak egy-egy dokumentumot, és a views nevű listájában tárolja a beregisztrált nézeteket.
	- > Tartalmazza a dokumentumokra közös kódot, ha több különböző típusú dokumentum is van (a példánkban nincs)

#### • ExcelDocument

- > Egy példa Document leszármazottra.
- > Tárolja a data, stb. tagváltozójában a dokumentum adatait (pl. cella értékek).
- > Publikus lekérdező függvényeket biztosít a többi osztály számára az adatokhoz (elsősorban a nézet számára), pl. GetData.
- > Publikus adatmódosító műveleteket biztosít a többi osztály számára, pl. SetData. Ezek módosítják a tagváltozókat, majd az UpdateAllViews hívásával értesítik a többi nézetet a változásról.
- > Az UpdateAllViews frissíti a beregisztrált nézeteket (Update-et hív mindre).

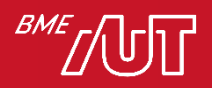

## Osztálydiagram magyarázat

- View
	- > Az egyes nézetek közös őse vagy interfésze, lehetővé teszi egységes kezelésüket.
	- > Tartalmaz egy referenciát a dokumentumra, amin keresztül a leszármazott nézetek elérhetik a dokumentumot, melynek adatait megjelenítik.
- TableView, PieChartView, stb.
	- > A dokumentum egyes nézeteit reprezentálják.
	- > A View-ból származnak.
	- > Felüldefiniálják vagy implementálják a View Update műveletét. Az Update műveletben a nézet a dokumentum aktuális állapota alapján frissíti magát.

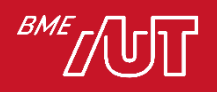

#### Dinamikus nézet (szekvenciadiagram)

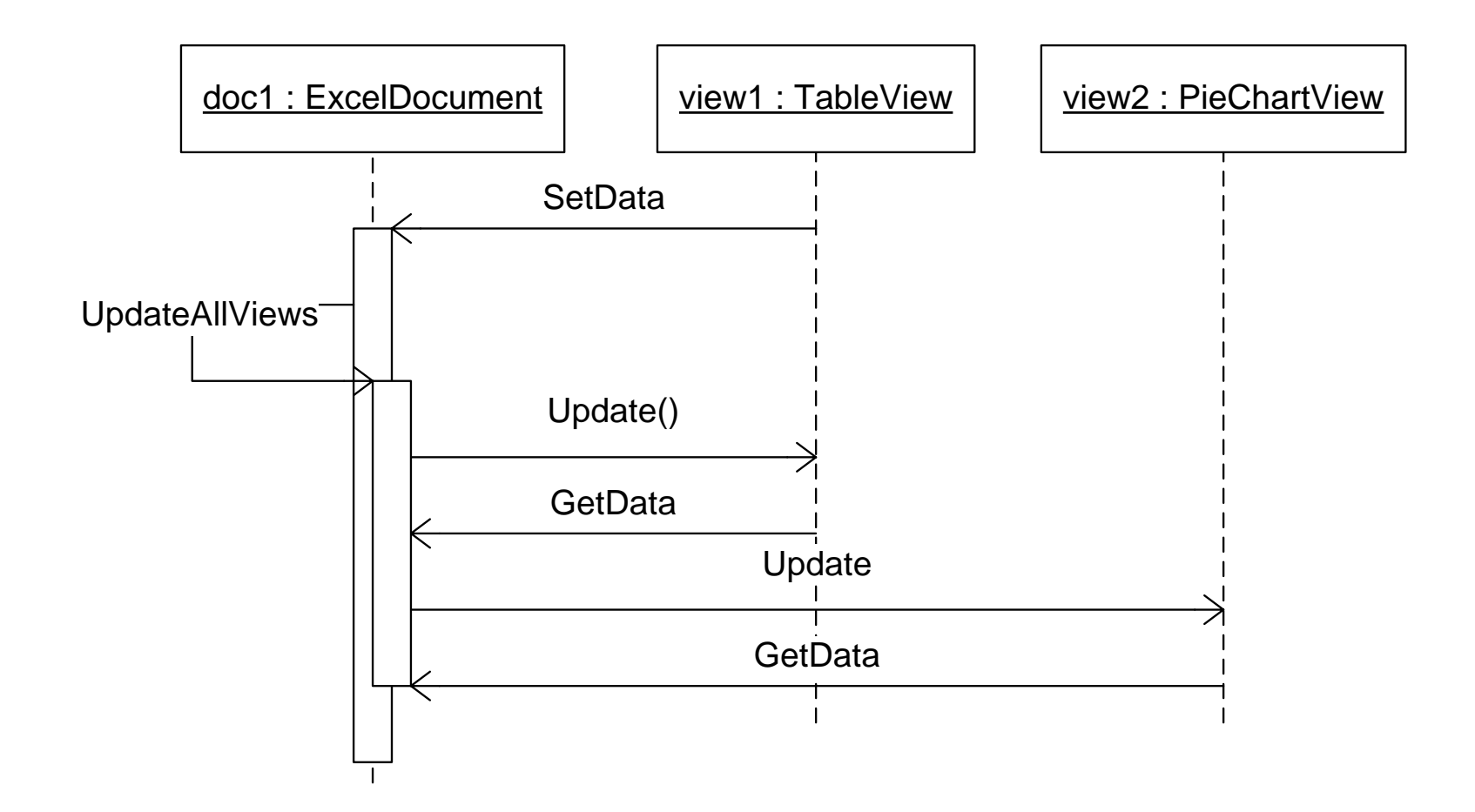

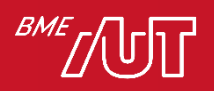

## Konklúzió

- Document-view előnyök
	- > Korábban megadot SoC előnyök
		- Pl. a document kódjában csak egy View lista van, így a document független az egyes View-t implementáló osztályoktól (laza csatolás!)
	- > Egy egyszerű mechanizmust kaptunk arra, hogy az összes view konzisztens nézetét mutassa az adatoknak.
	- > A rendszer könnyen kiterjeszthető új view osztályokkal. Sem a document, sem a többi view osztályt nem kell ehhez módosítani.
- Document-view hátrányok
	- > Megnövekedett komplexitás
	- > Csak indokolt esetben, ha illeszkedik a konkrét feladathoz

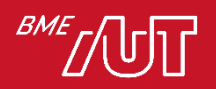